ΦΥΛΛΟ ΕΡΓΑΣΙΑΣ 1

## ΔΡΑΣΤΗΡΙΟΤΗΤΑ 1

Συμπληρώστε τι πιστεύετε ότι περιέχει ο κάθε τύπος αρχείου που βλέπετε.

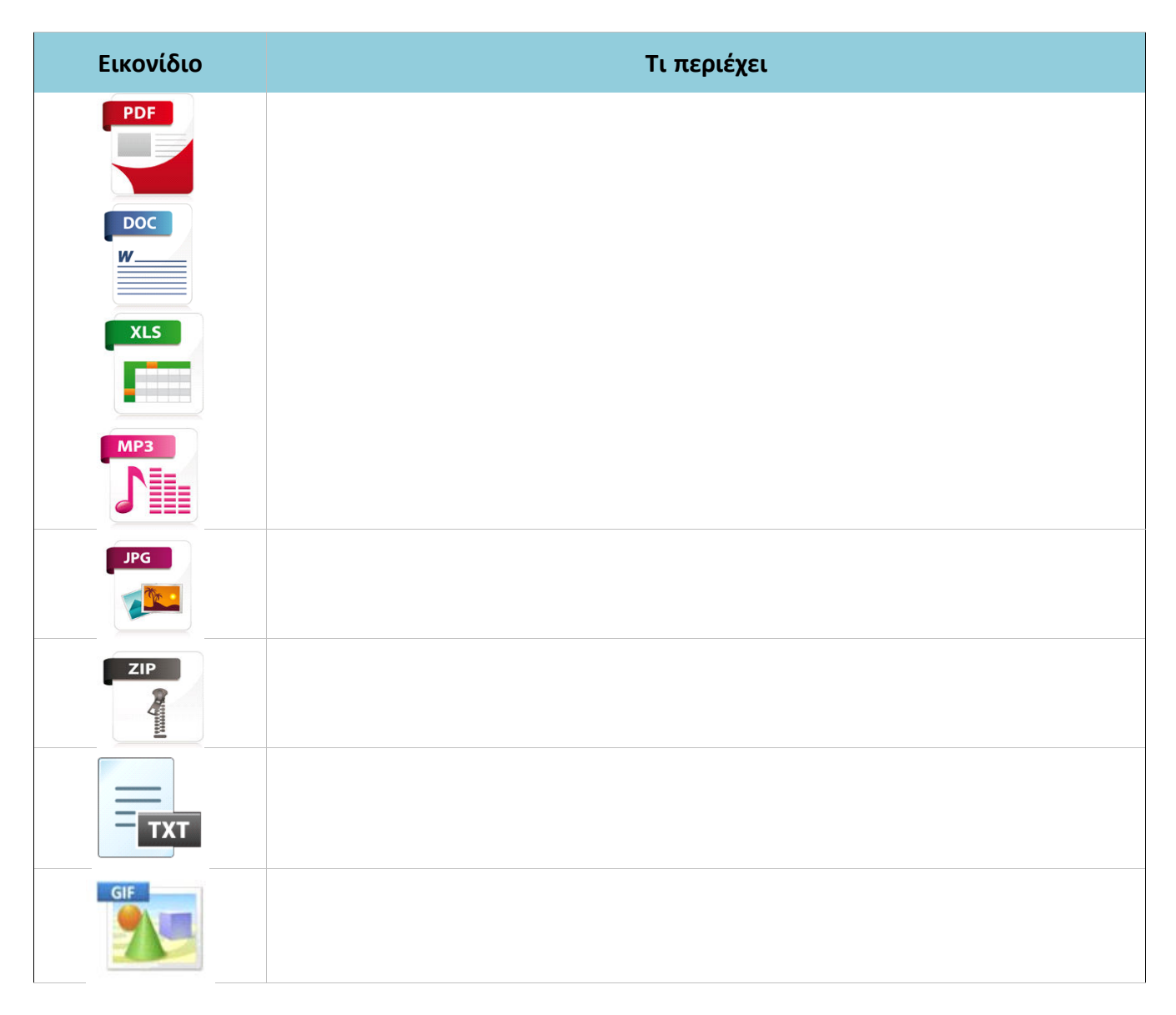

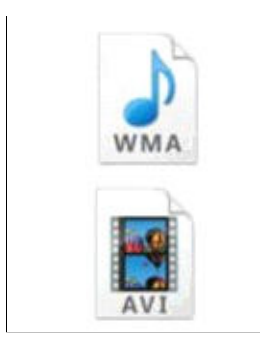

## Δραστηριότητα 2

Τα αρχεία δεν περιέχουν όλα τα ίδια δεδομένα. Υπάρχουν πολλών ειδών αρχεία ή καλύτερα πολλοί **τύποι αρχείων.**

Τι είδους δεδομένα μπορεί να περιέχει ένα αρχείο; Αναφέρετε τρία.

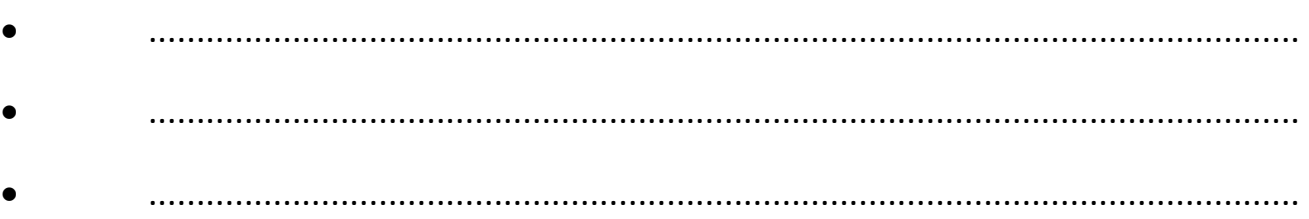

#### Δραστηριότητα 3

Για να δω τα περιεχόμενα ενός φακέλου η ενός δίσκου πρέπει να κάνω πάνω στο εικονίδιό του

Που πρέπει να σημαδεύω με το ποντίκι για να κάνω **κλικ** ή **διπλό κλικ**;

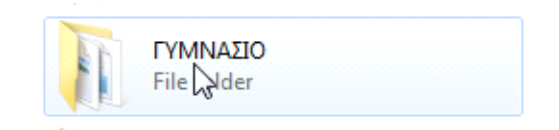

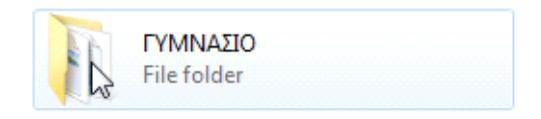

#### Δραστηριότητα 4

Χρησιμοποιώντας το πρόγραμμα *«Ο υπολογιστής μου»* δημιουργήστε στον προσωπικό σας δίσκο **C:** την δομή των φακέλων που σχεδιάστε στην 1<sup>η</sup> δραστηριότητα.

# **Βήμα 1**

Ανοίξτε το πρόγραμμα *«Ο υπολογιστής μου»* 

#### **Βήμα 2**

Μεταβείτε στον δίσκο **C:** κάνοντας διπλό κλικ στο εικονίδιό του

#### **Βήμα 3**

Δημιουργήστε έναν φάκελο με όνομα **<<Τα αρχεία μου>>** *(χωρίς τα εισαγωγικά)*